# Tailoring Apps with Tornado

### **Guille** RMoD - today

# Lets look at this application...

logger := StdoutLogger new.

logger log: 'Application has started'. "do something"

logger log: 'Application has finished'.

StdoutLogger»newLine stdout newLine.

StdoutLogger>>log: aMessage stdout nextPutAll: Time now printString. stdout nextPutAll: aMessage. stdout newLine.

RemoteLogger»log: aMessage | socket | socket := self newSocket. socket nextPutAll: Time now printString. socket nextPutAll: aMessage. socket newLine.

#### RemoteLogger»newSocket

```
"...."
```
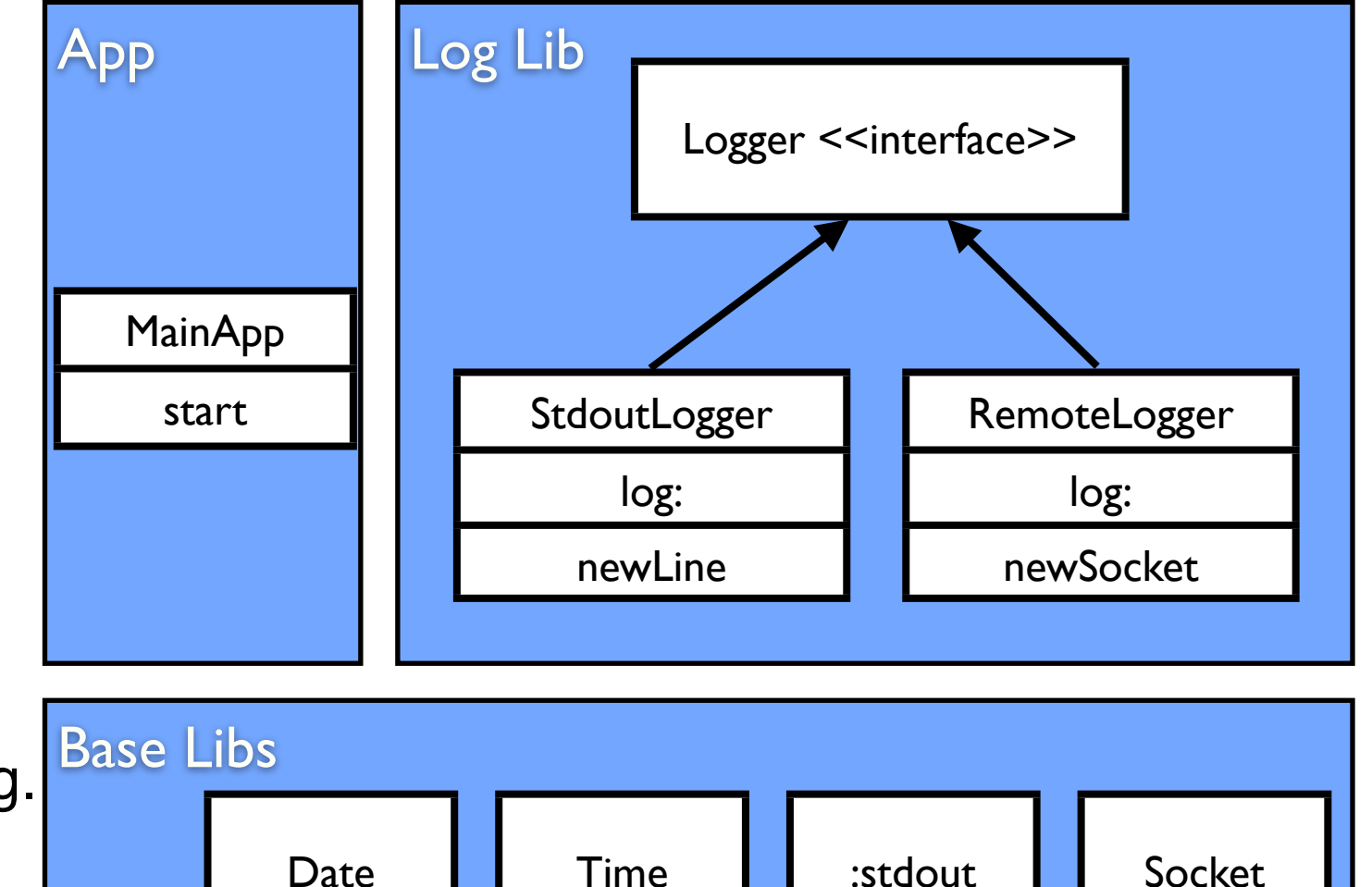

#### There is *extra* stuff!

logger := StdoutLogger new.

logger log: 'Application has started'. "do something"

logger log: 'Application has finished'.

StdoutLogger»newLine stdout newLine.

StdoutLogger>>log: aMessage stdout nextPutAll: Time now printString. stdout nextPutAll: aMessage. stdout newLine.

RemoteLogger»log: aMessage | socket | socket := self newSocket. socket nextPutAll: Time now printString. socket nextPutAll: aMessage. socket newLine.

#### RemoteLogger»newSocket

```
"...."
```
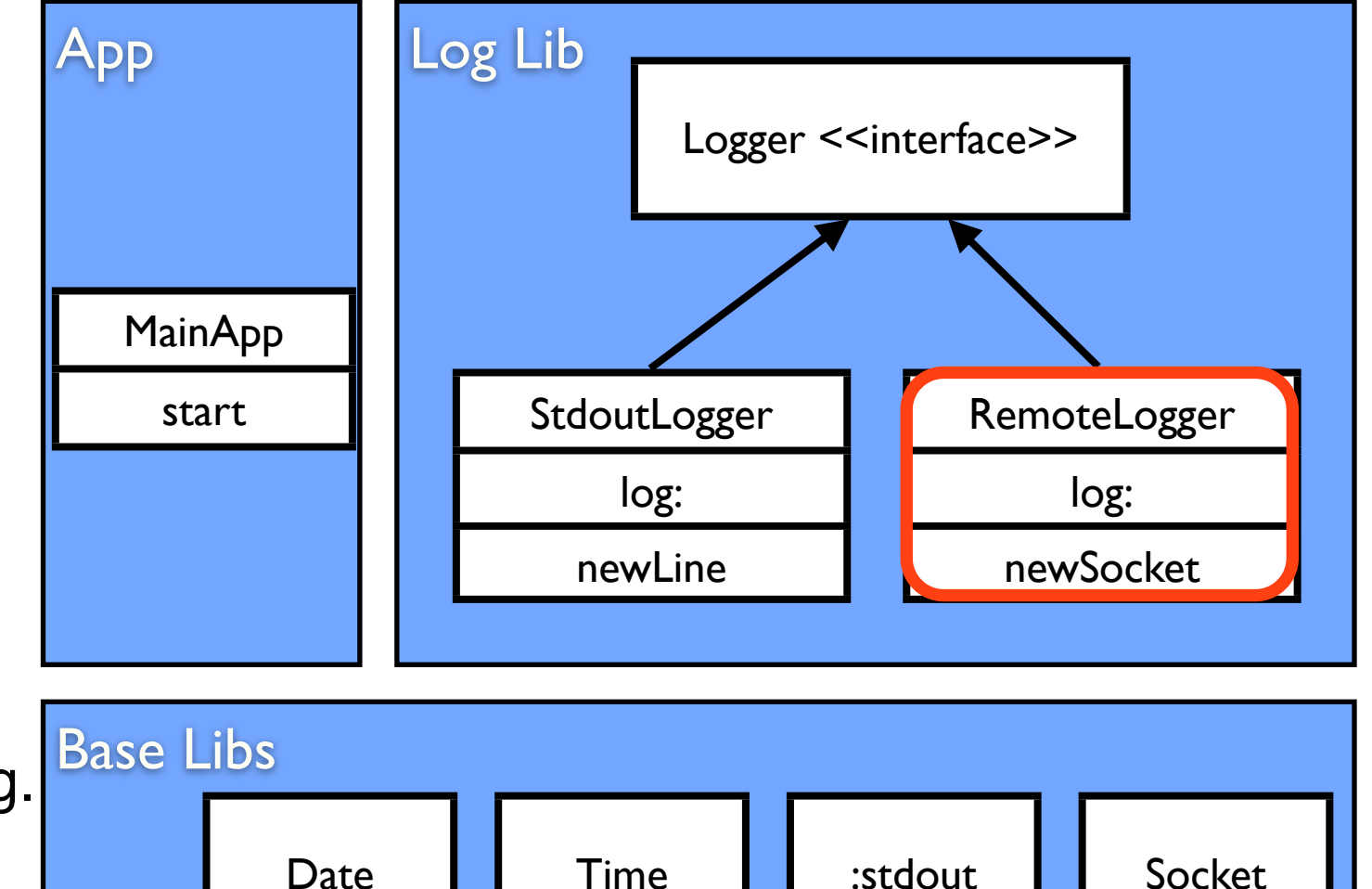

logger := StdoutLogger new.

logger log: 'Application has started'.

"do something"

logger log: 'Application has finished'.

StdoutLogger»newLine stdout newLine.

StdoutLogger>>log: aMessage stdout nextPutAll: Time now printString. stdout nextPutAll: aMessage. stdout newLine.

RemoteLogger»log: aMessage | socket | socket := self newSocket. socket nextPutAll: Time now printString. socket nextPutAll: aMessage. socket newLine.

#### RemoteLogger»newSocket

 $\blacksquare$ 

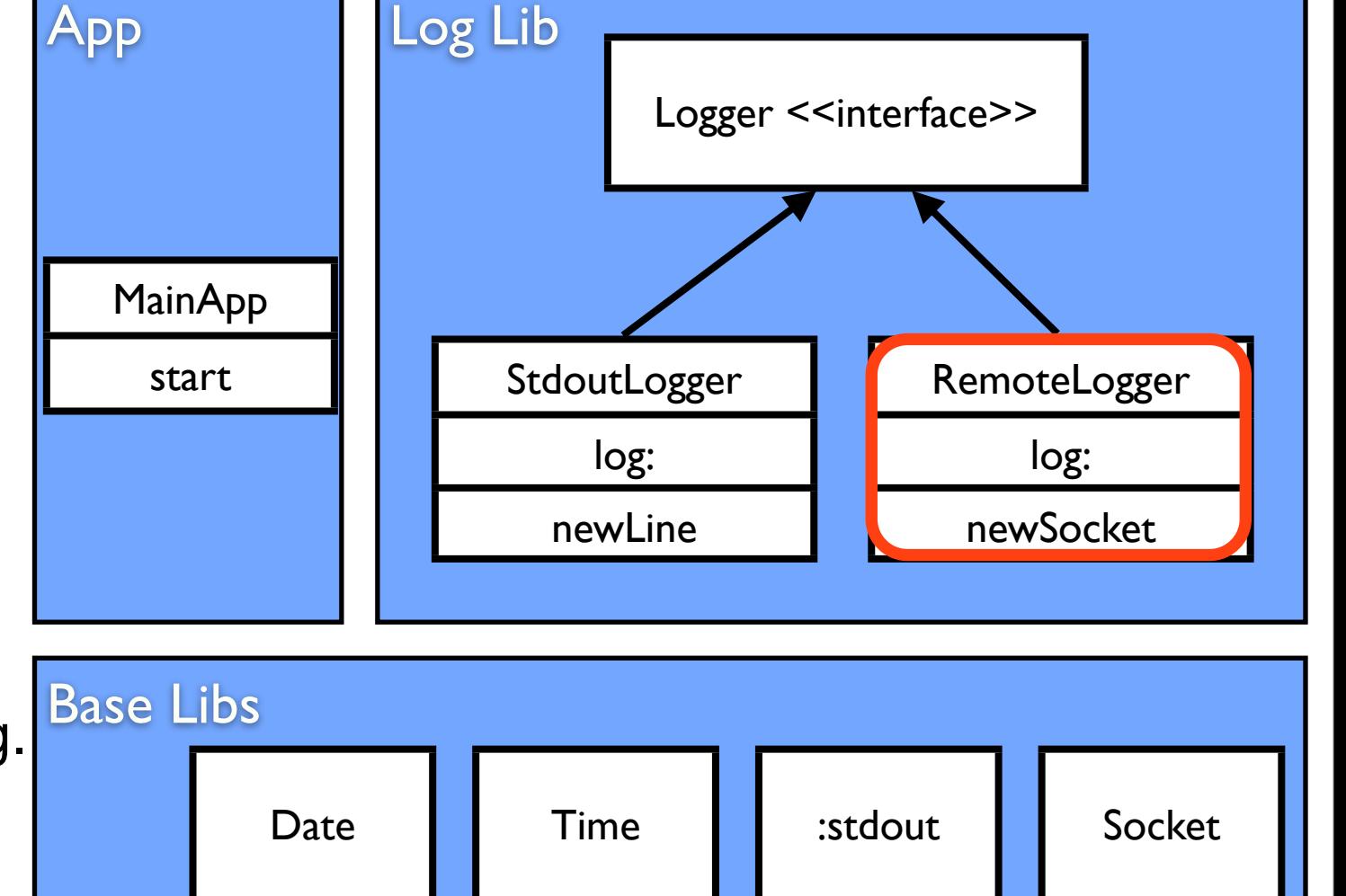

logger := StdoutLogger new.

logger log: 'Application has started'.

"do something"

logger log: 'Application has finished'.

StdoutLogger»newLine stdout newLine.

StdoutLogger>>log: aMessage stdout nextPutAll: Time now printString. stdout nextPutAll: aMessage. stdout newLine.

RemoteLogger»log: aMessage | socket | socket := self newSocket. socket nextPutAll: Time now printString. socket nextPutAll: aMessage. socket newLine.

#### RemoteLogger»newSocket

 $\blacksquare$ 

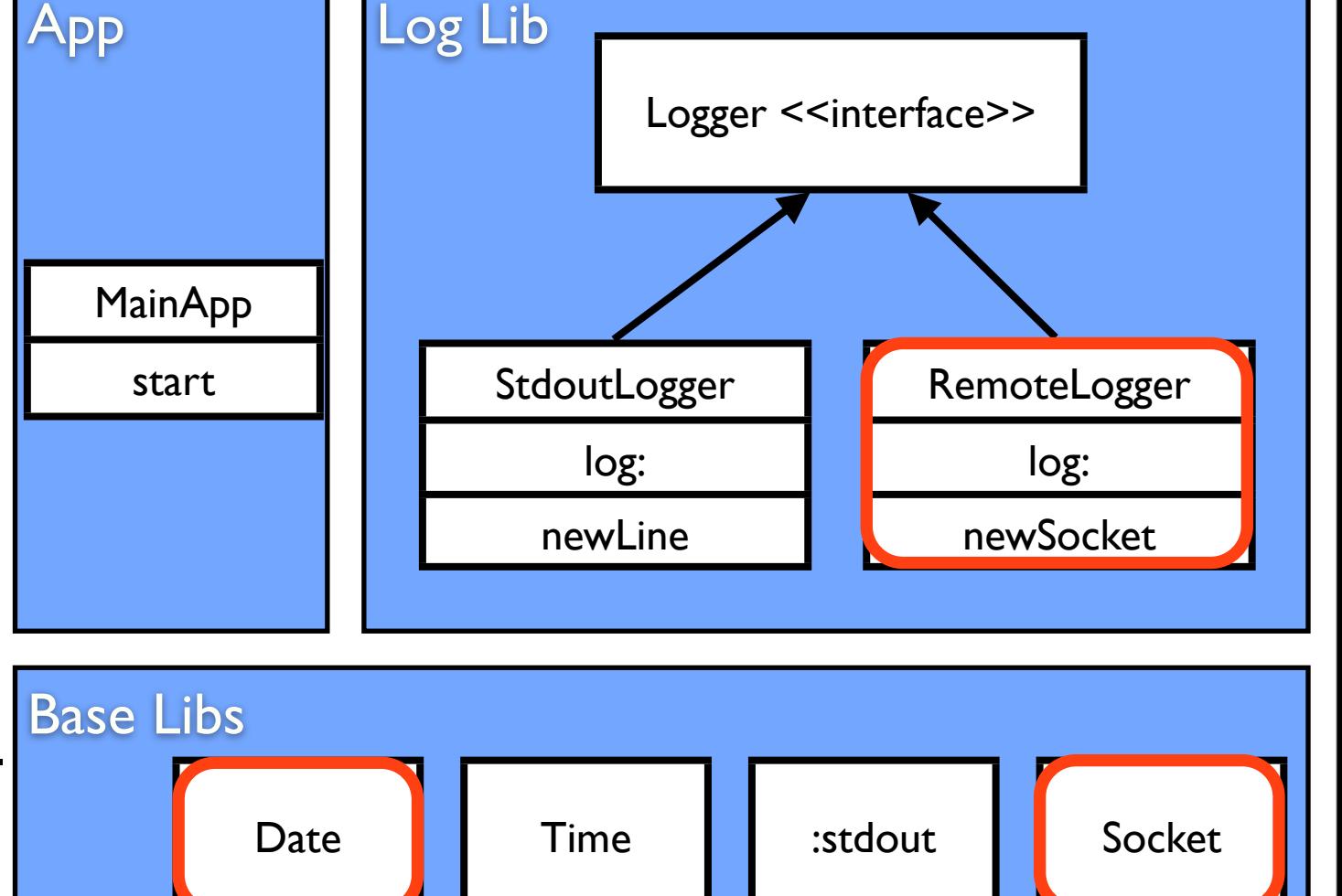

logger := StdoutLogger new.

logger log: 'Application has started'.

"do something"

logger log: 'Application has finished'.

StdoutLogger»newLine stdout newLine.

StdoutLogger>>log: aMessage stdout nextPutAll: Time now printString. stdout nextPutAll: aMessage. stdout newLine.

RemoteLogger»log: aMessage | socket | socket := self newSocket. socket nextPutAll: Time now printString. socket nextPutAll: aMessage. socket newLine.

#### RemoteLogger»newSocket

 $\mathbf{H}$ 

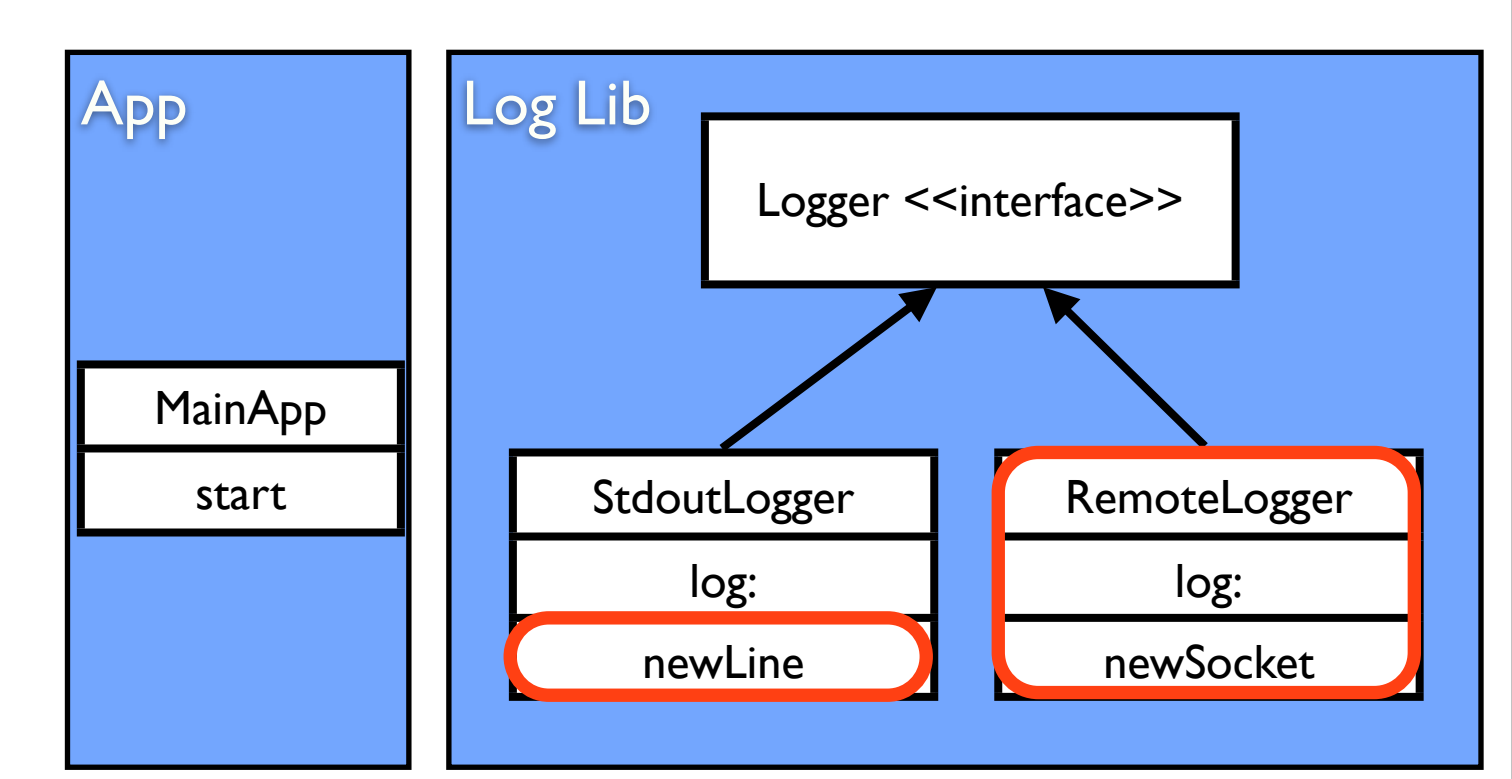

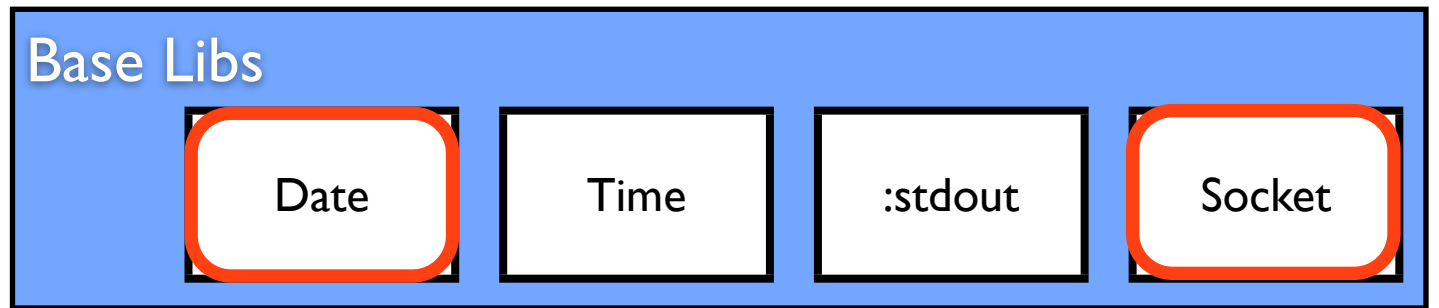

## And now think about this

- Pharo 2.0 (prepared for production) = 12.87Mb
- Seaside (prepared for production) = 4.33Mb

Not counting source files, nor VM

## Can we get rid of the unnecessary stuff? (tailoring) and... How much do we gain?

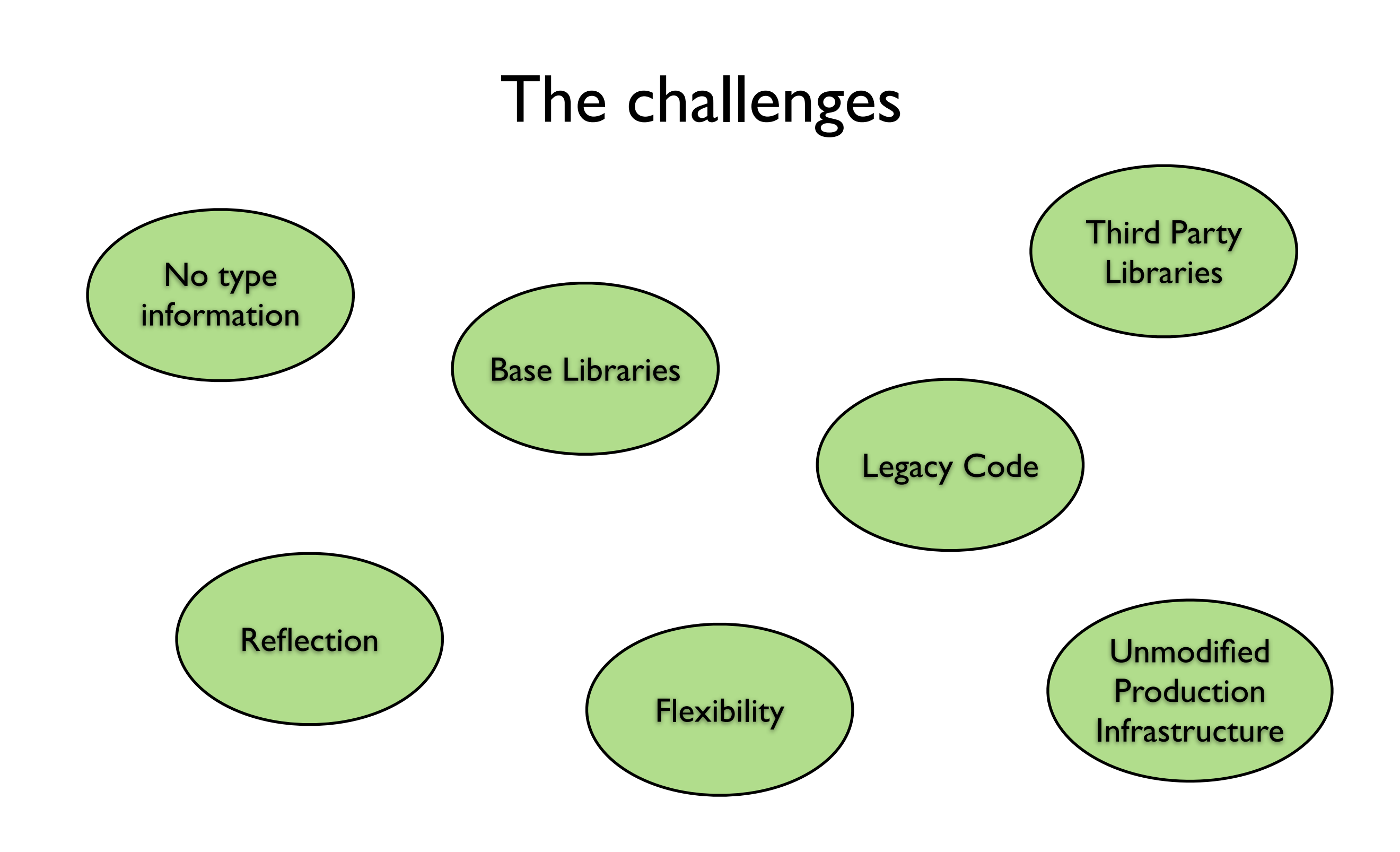

# So we made Tornado...

# A run-fail-grow approach...

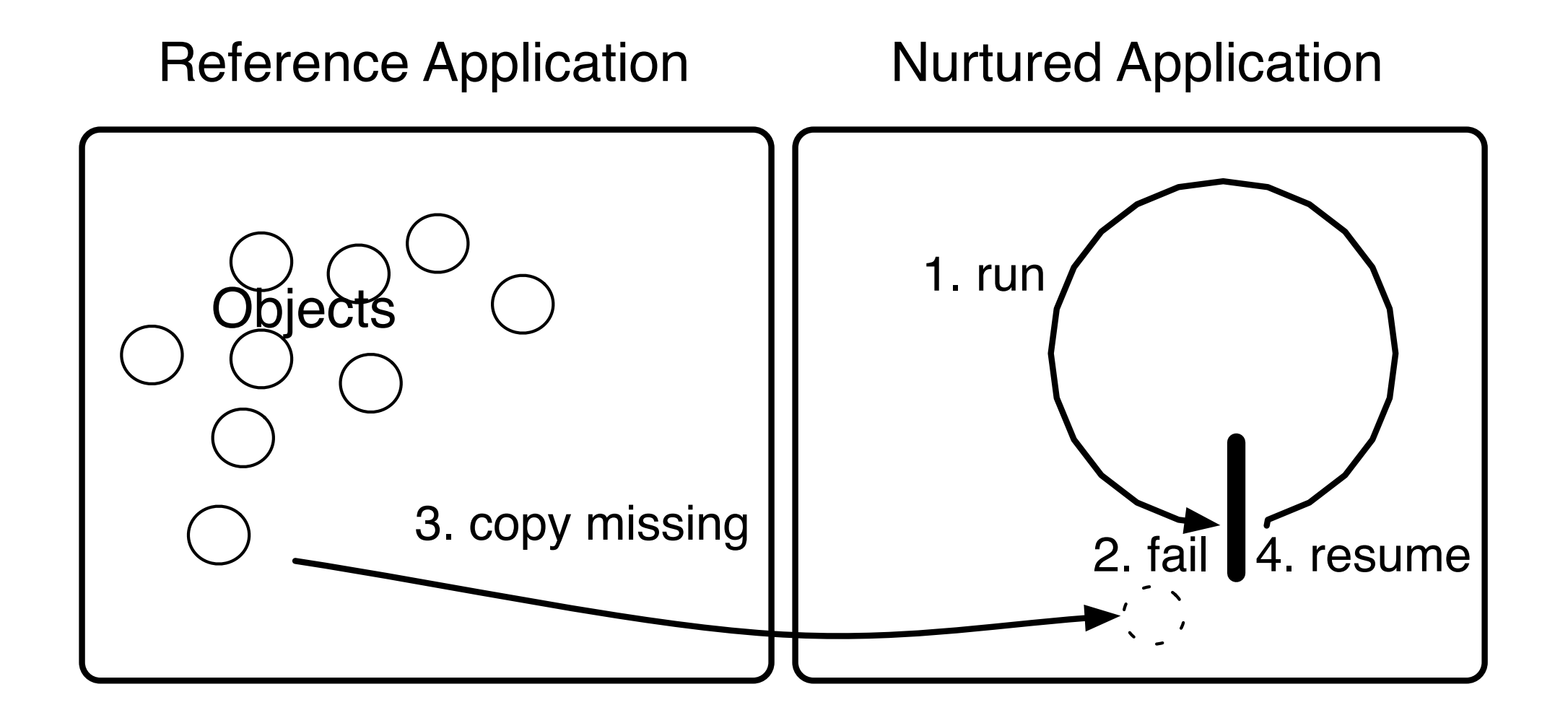

# A run-fail-grow approach...

#### Let's see how this works

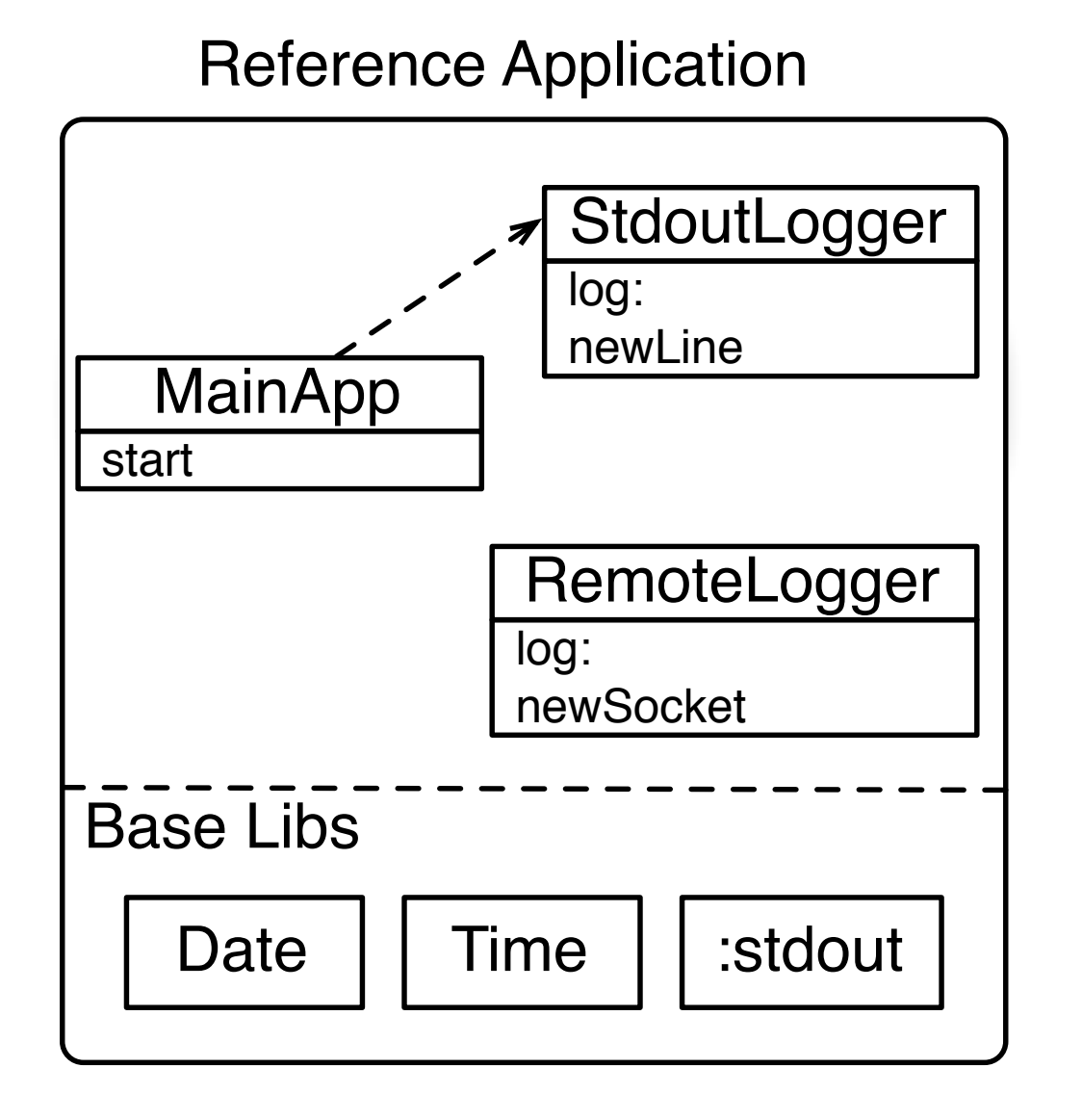

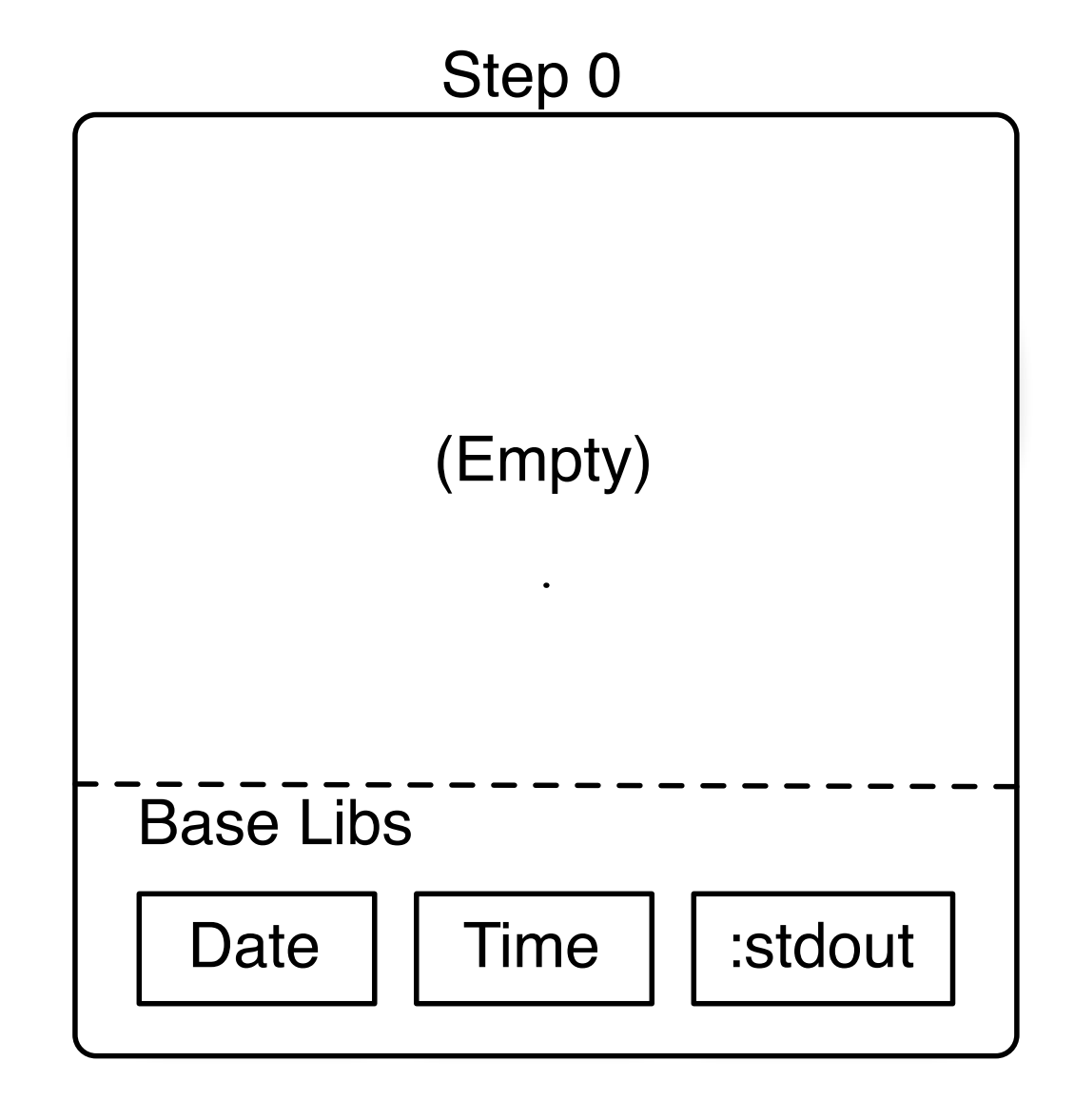

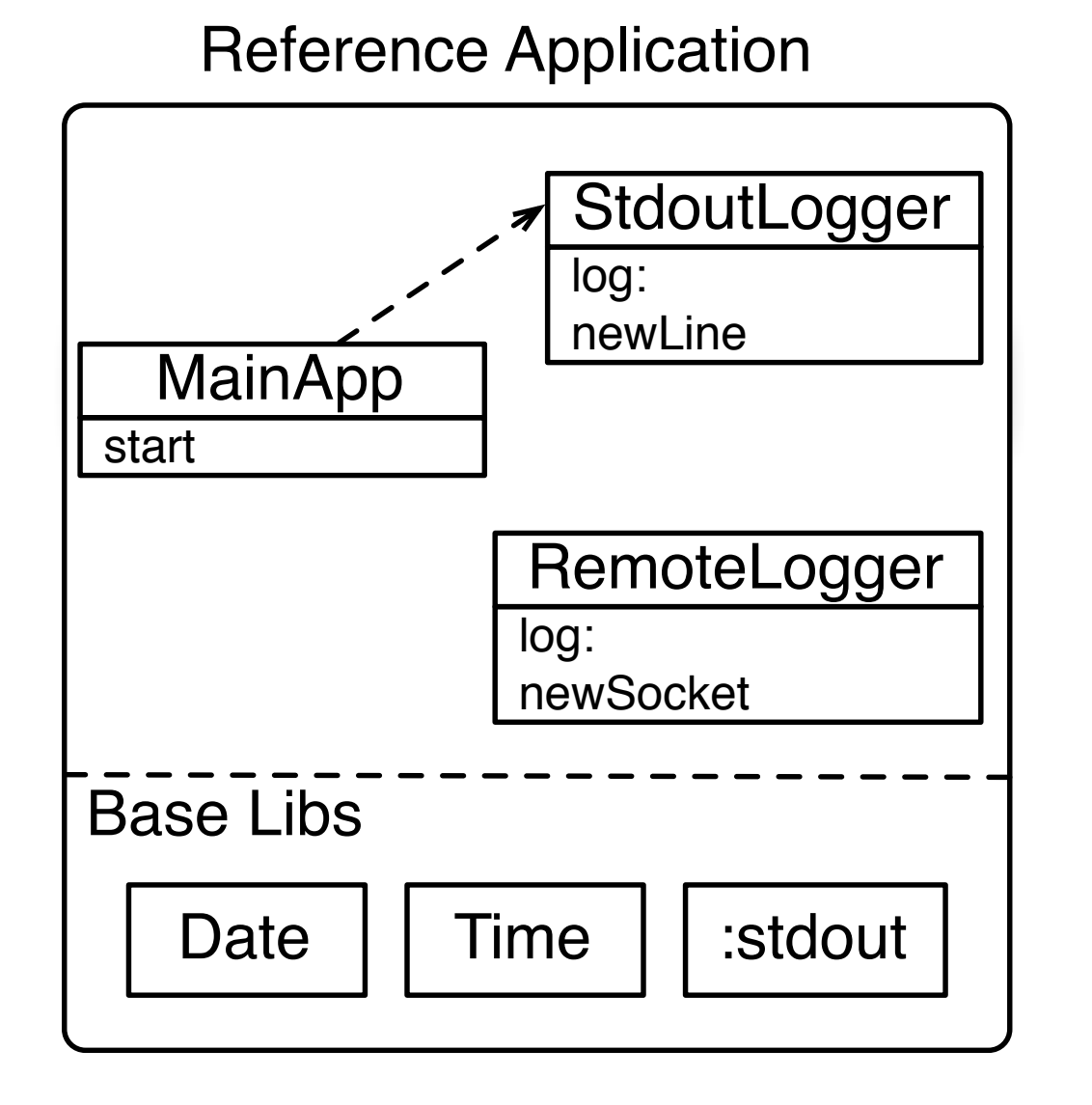

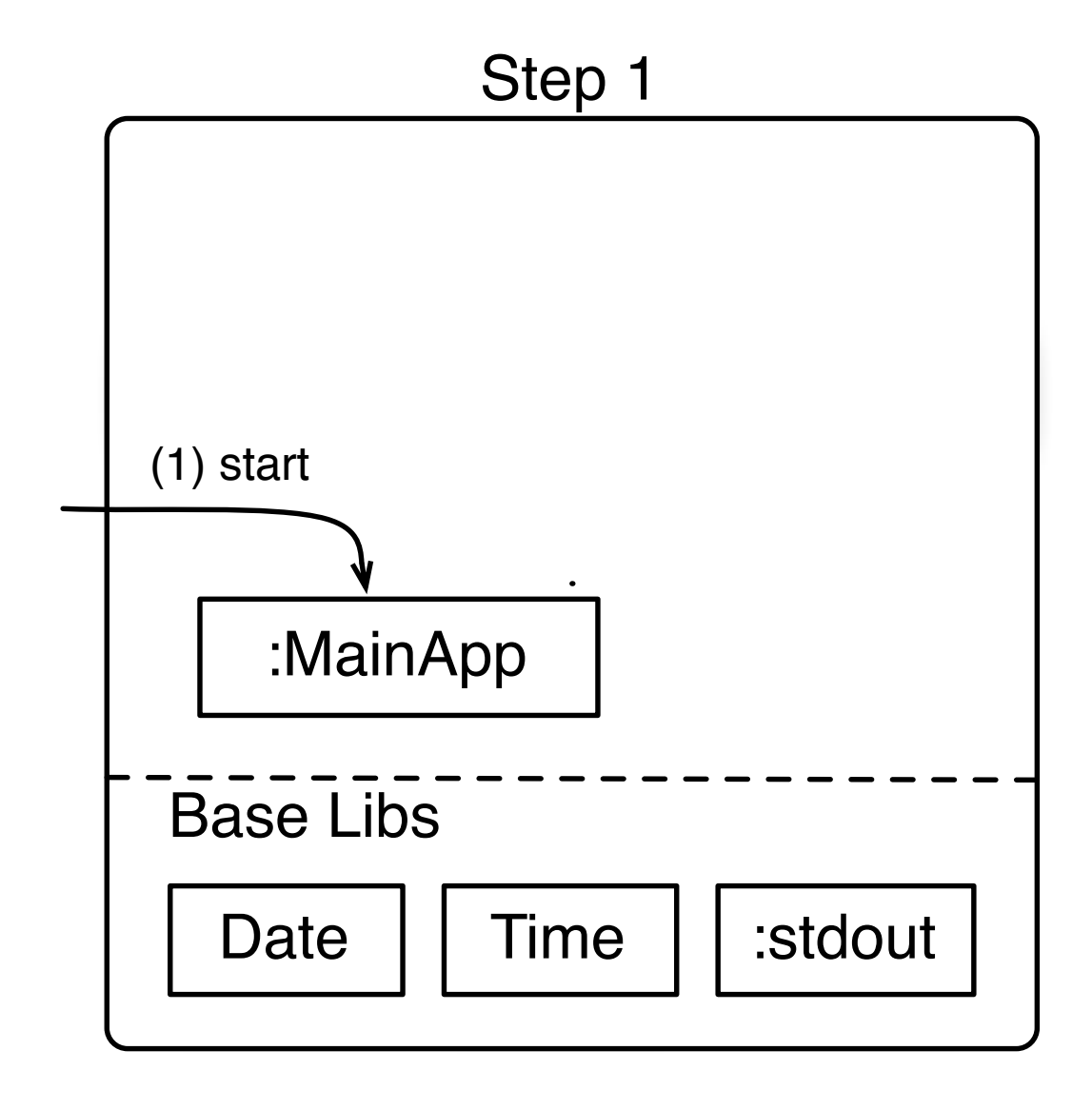

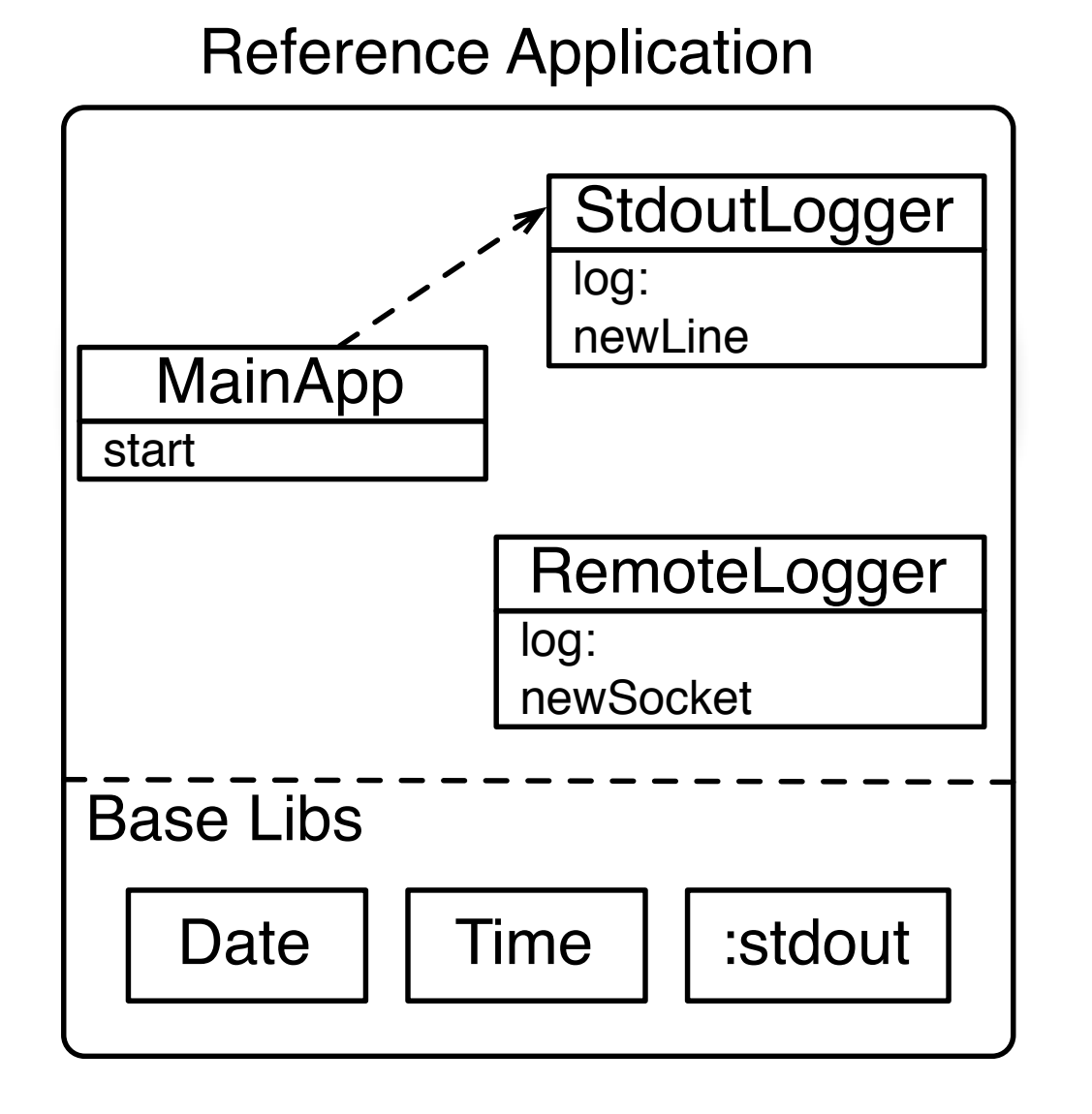

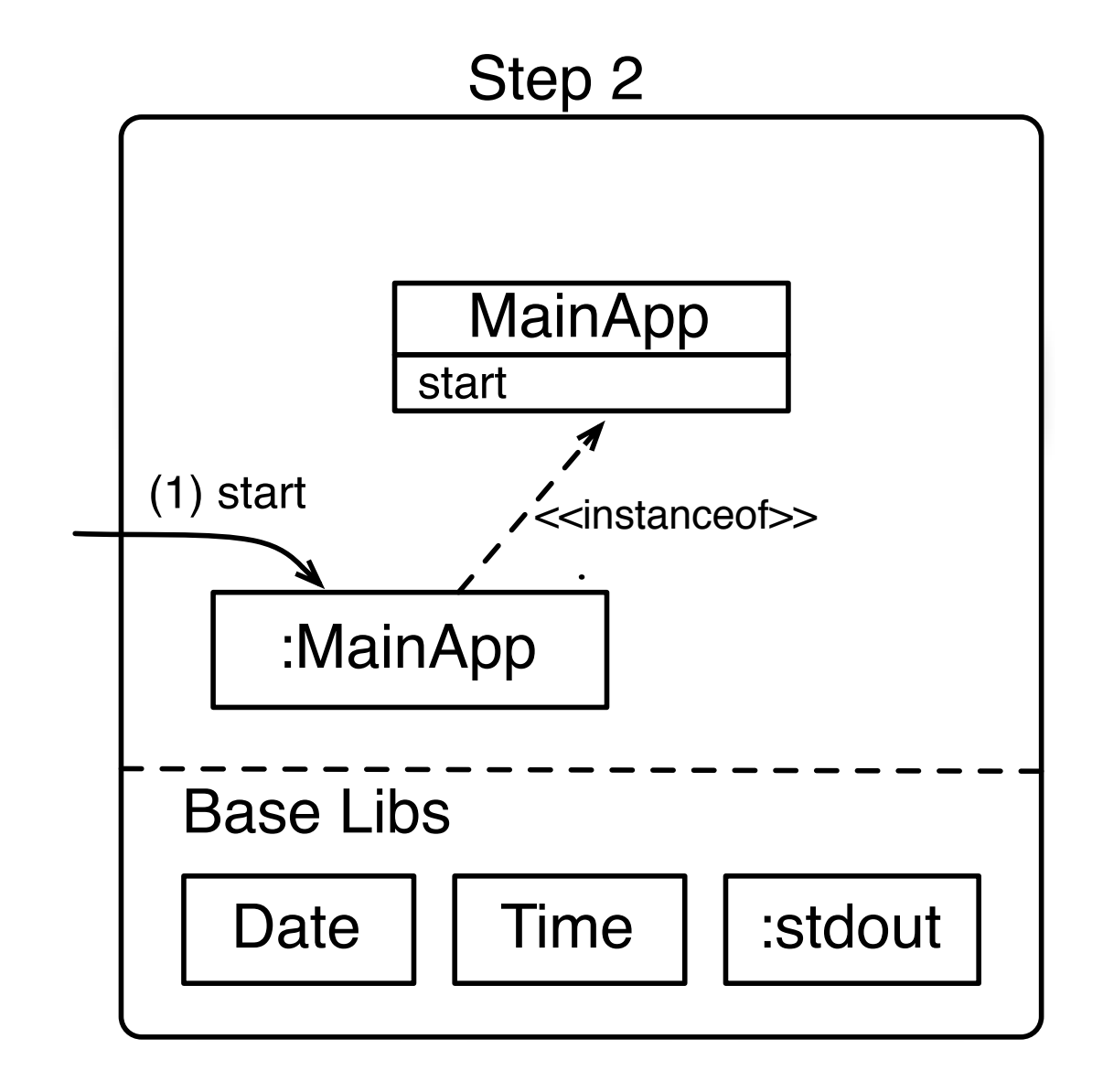

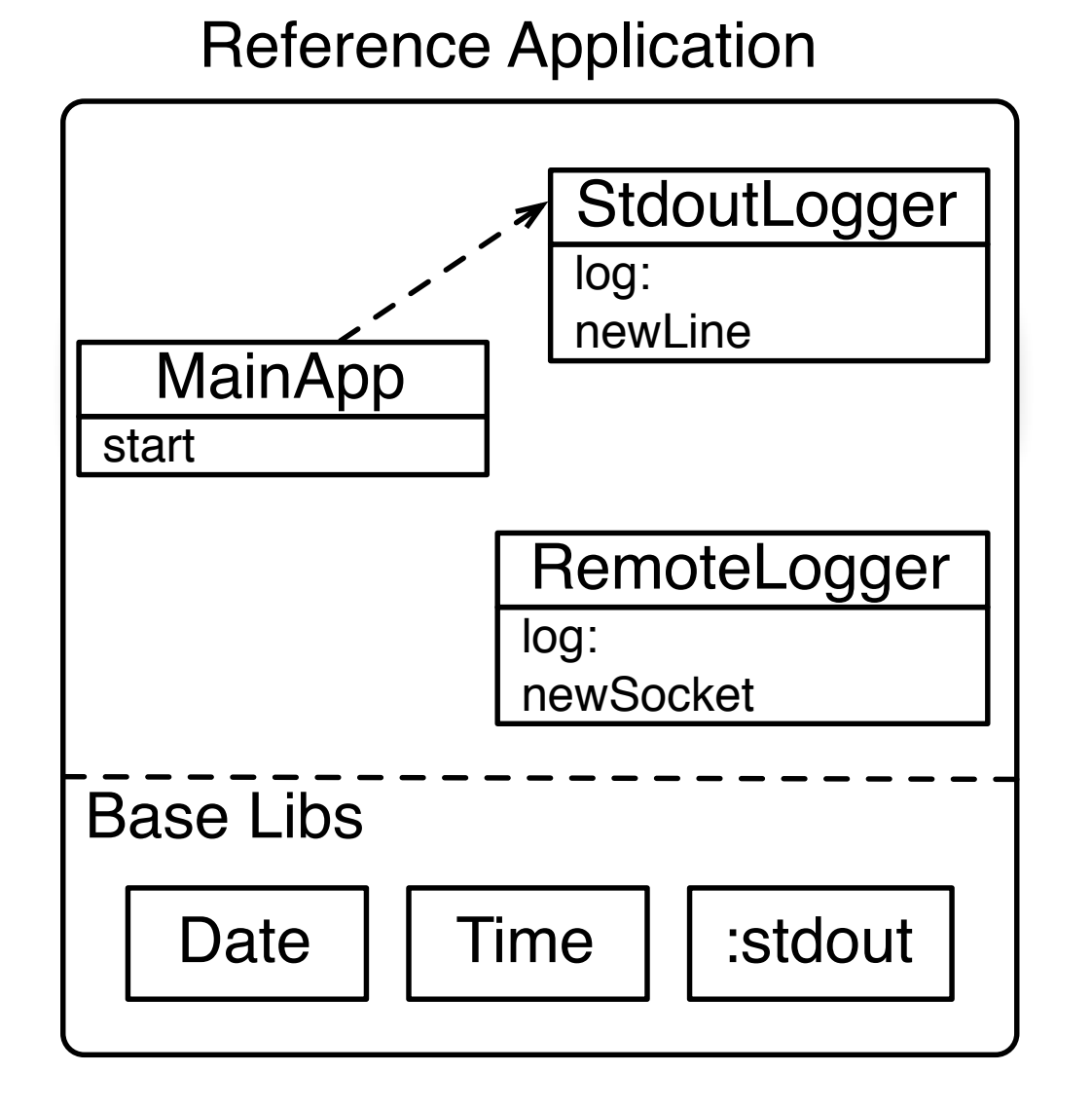

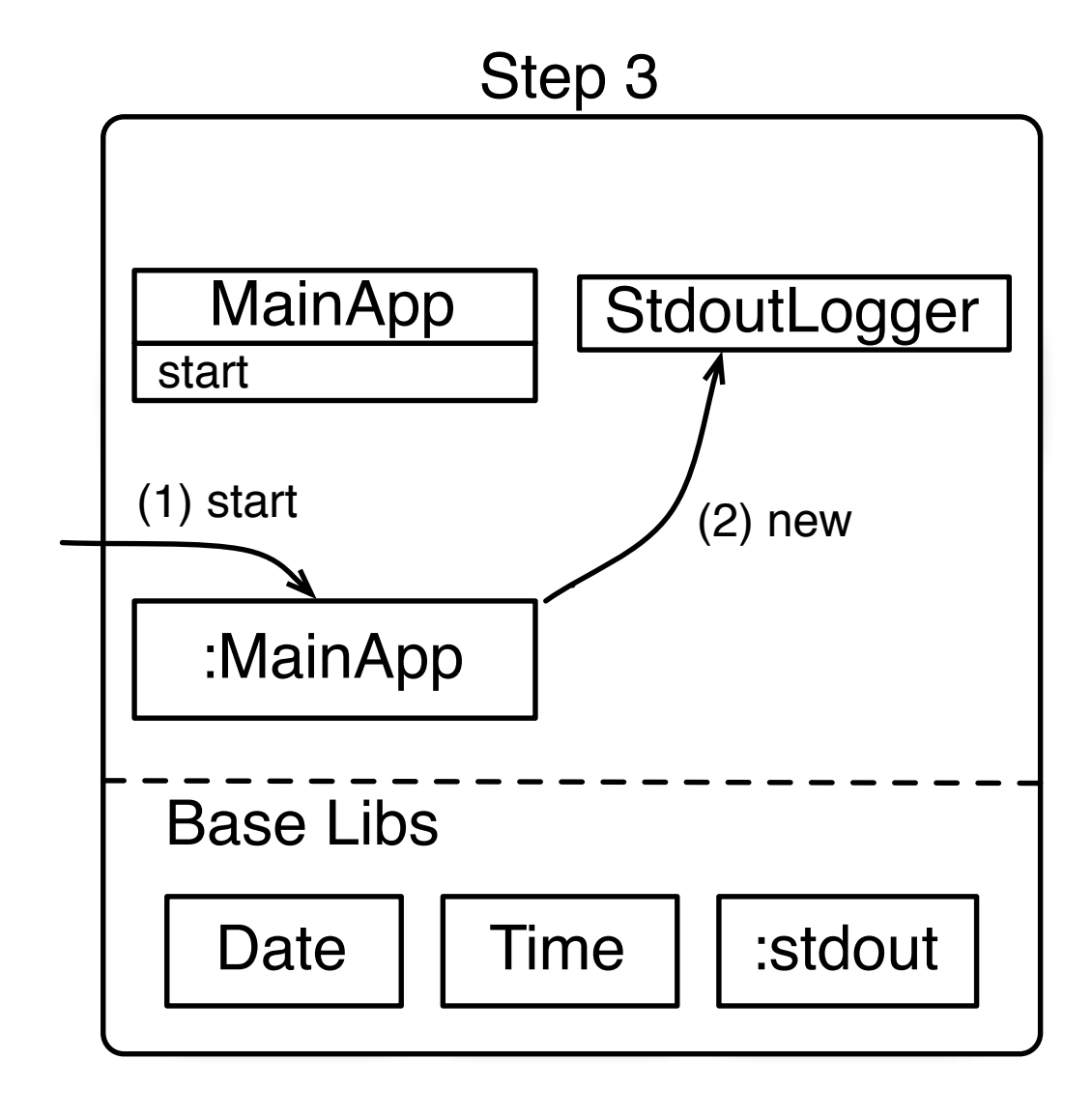

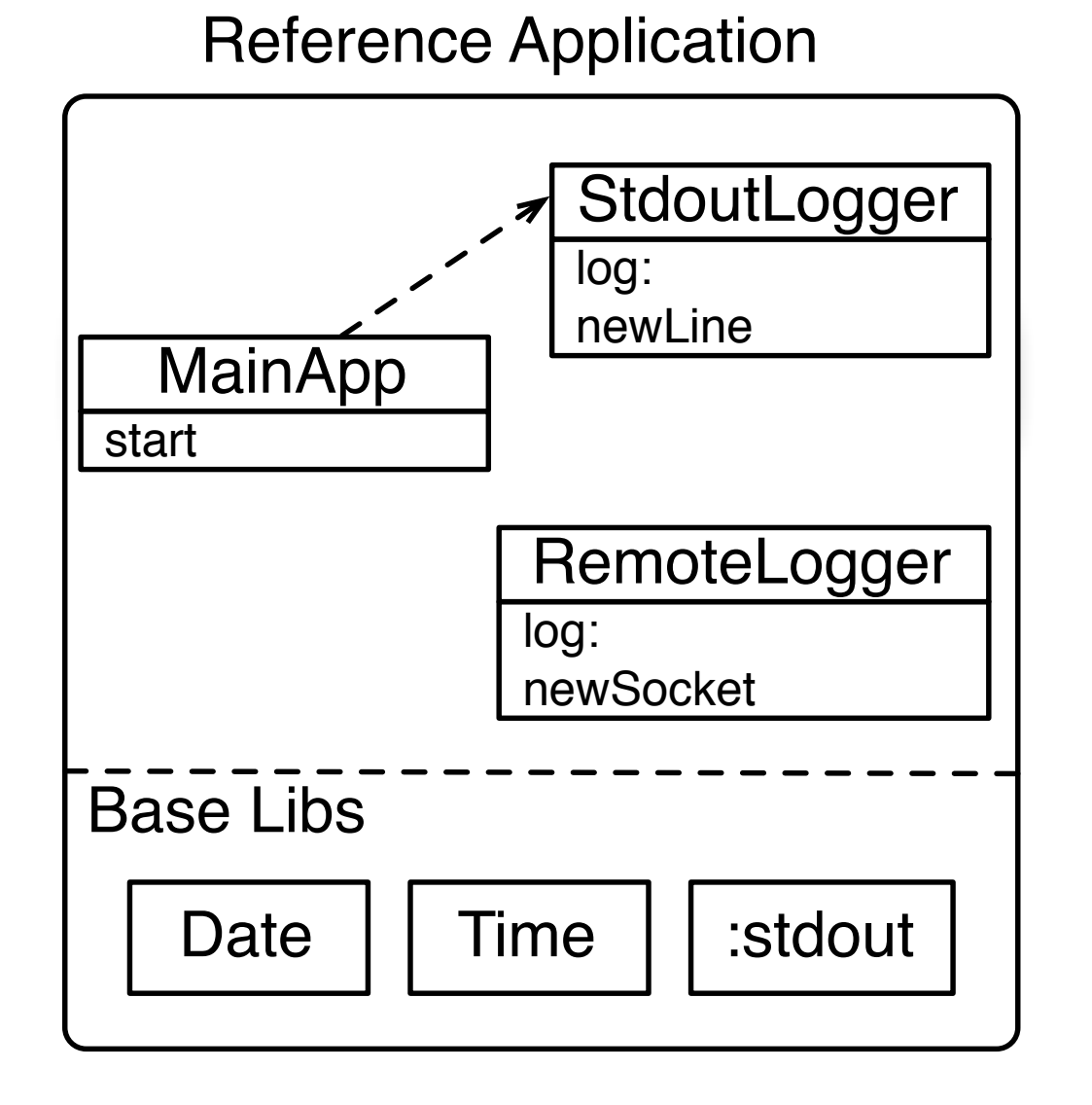

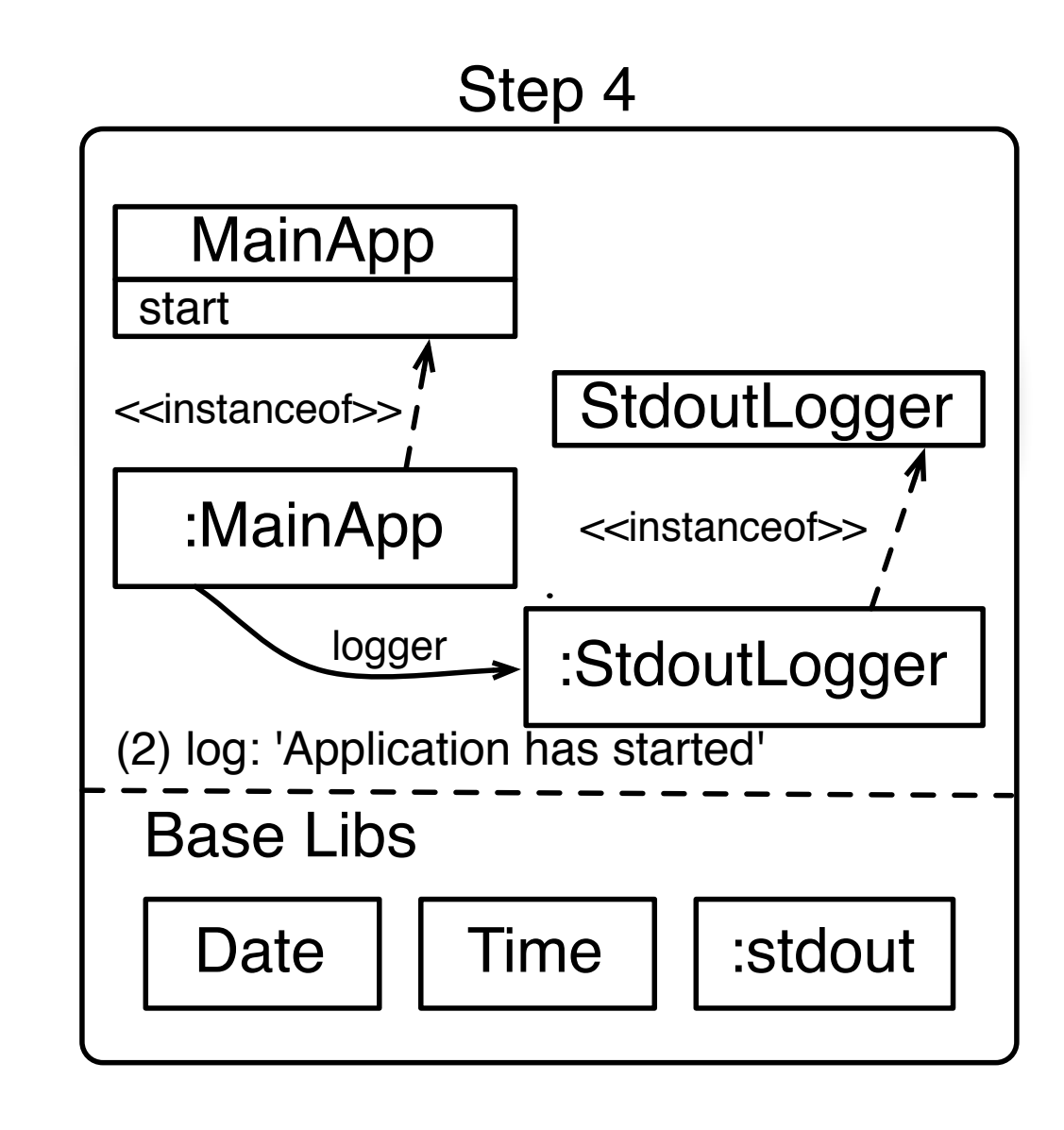

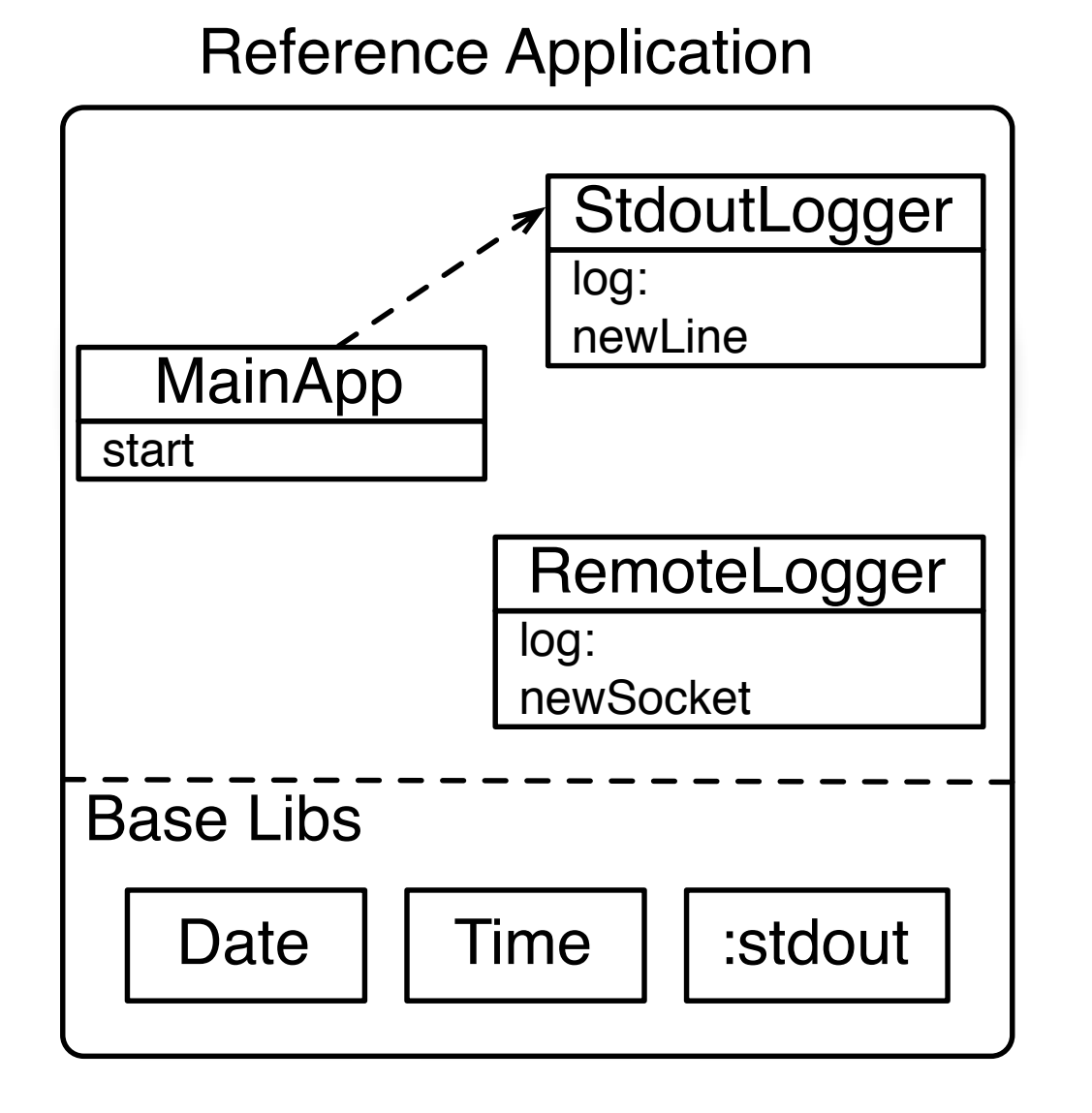

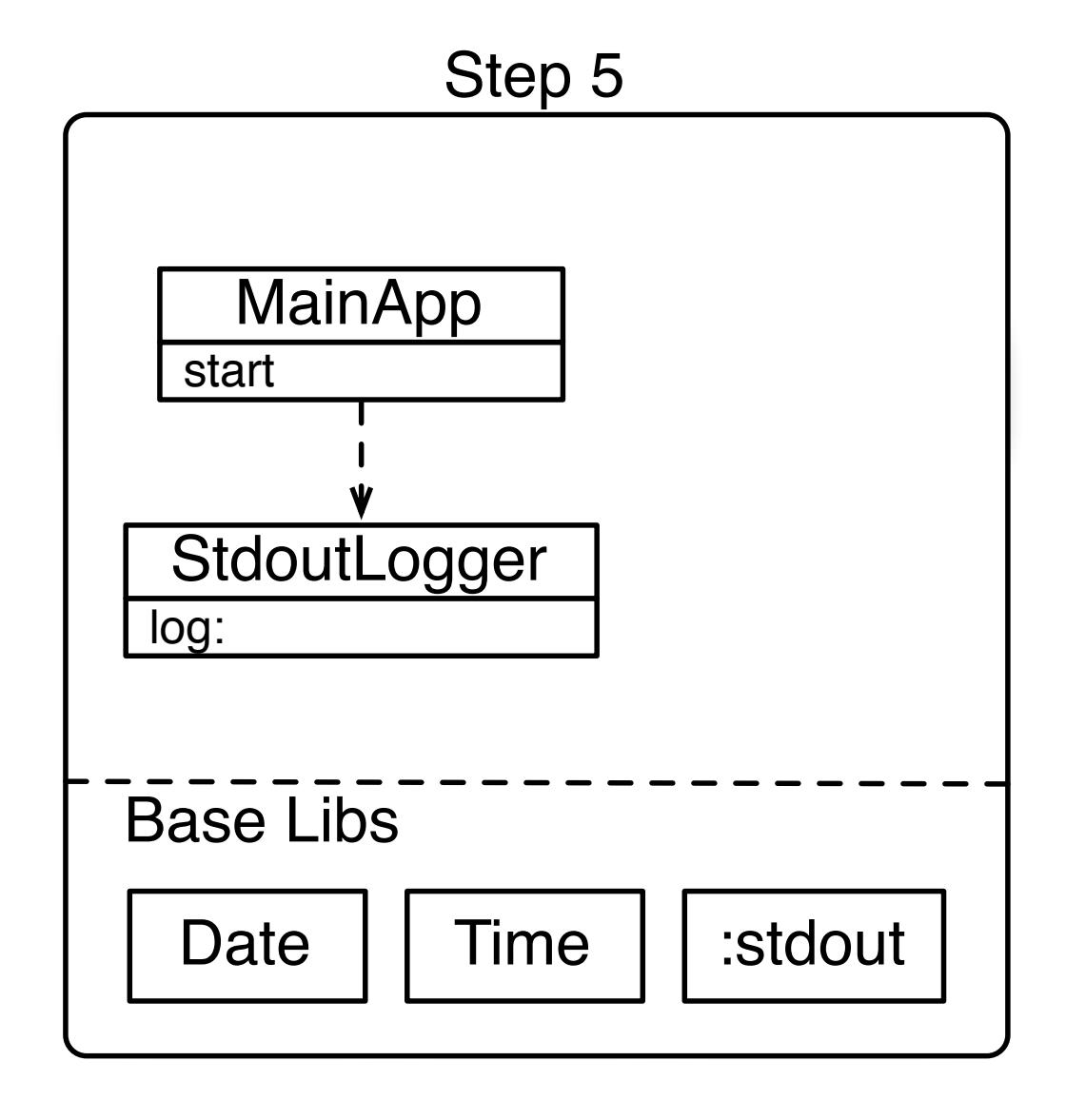

And so with that we tackled...

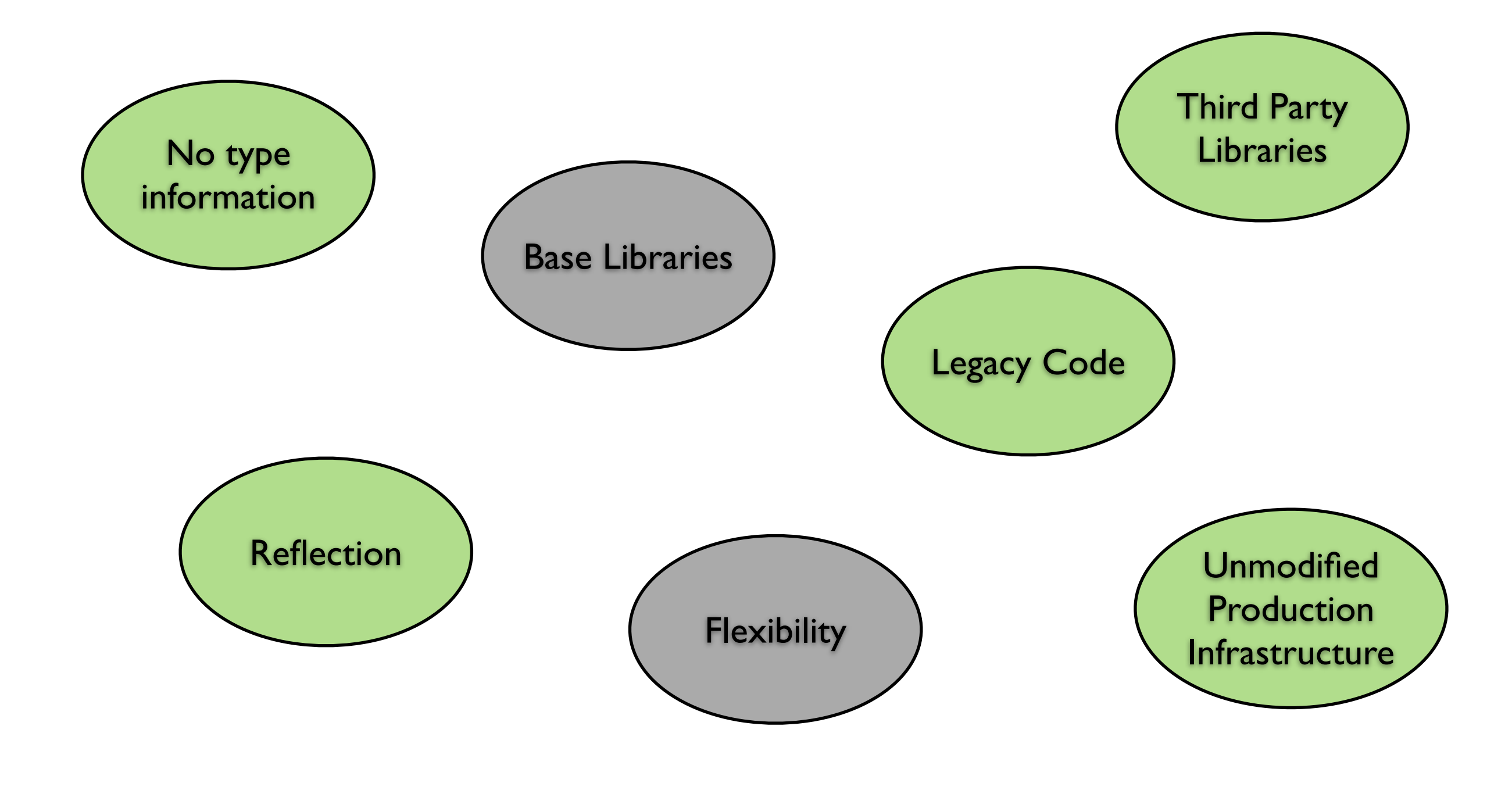

### The Seeds *or... how to tackle Base Libraries*

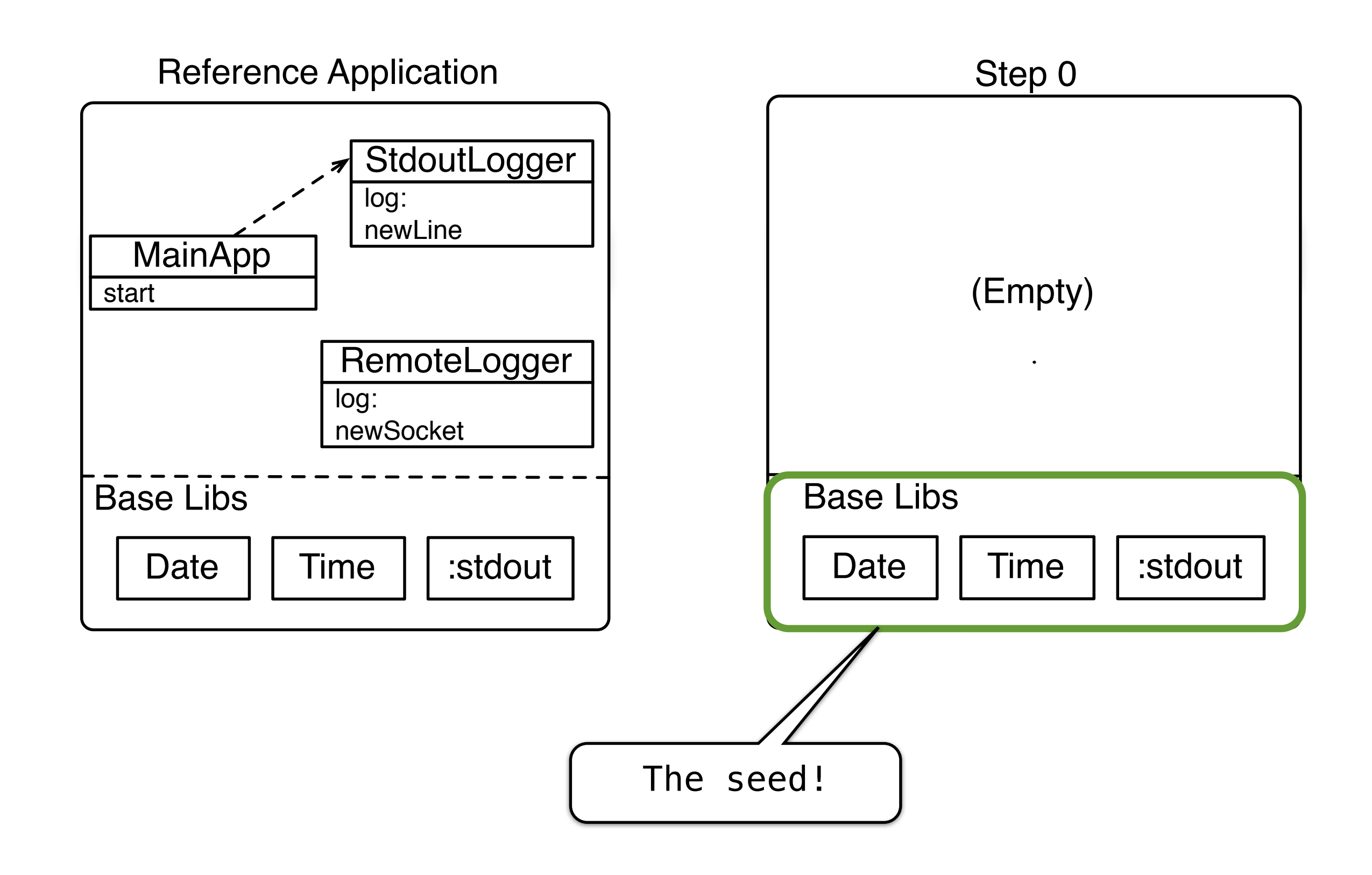

#### What should have happened if...

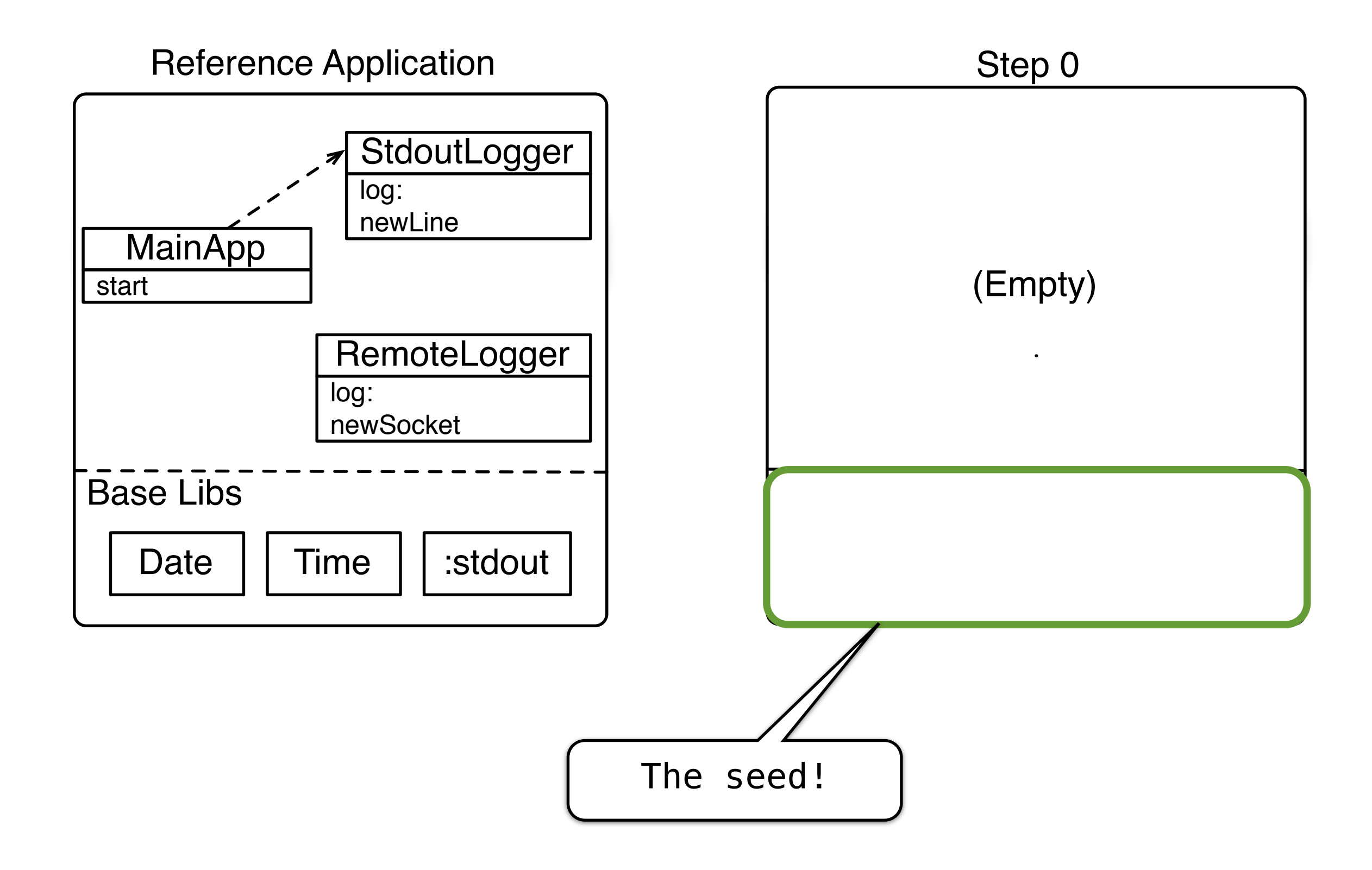

#### About seeds

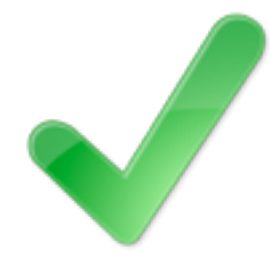

Allow to customize the minimal ensured code units

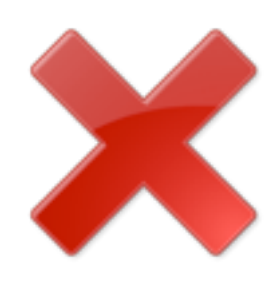

Should contain VM minimal requirements (not completely empty)

And so with that we tackled...

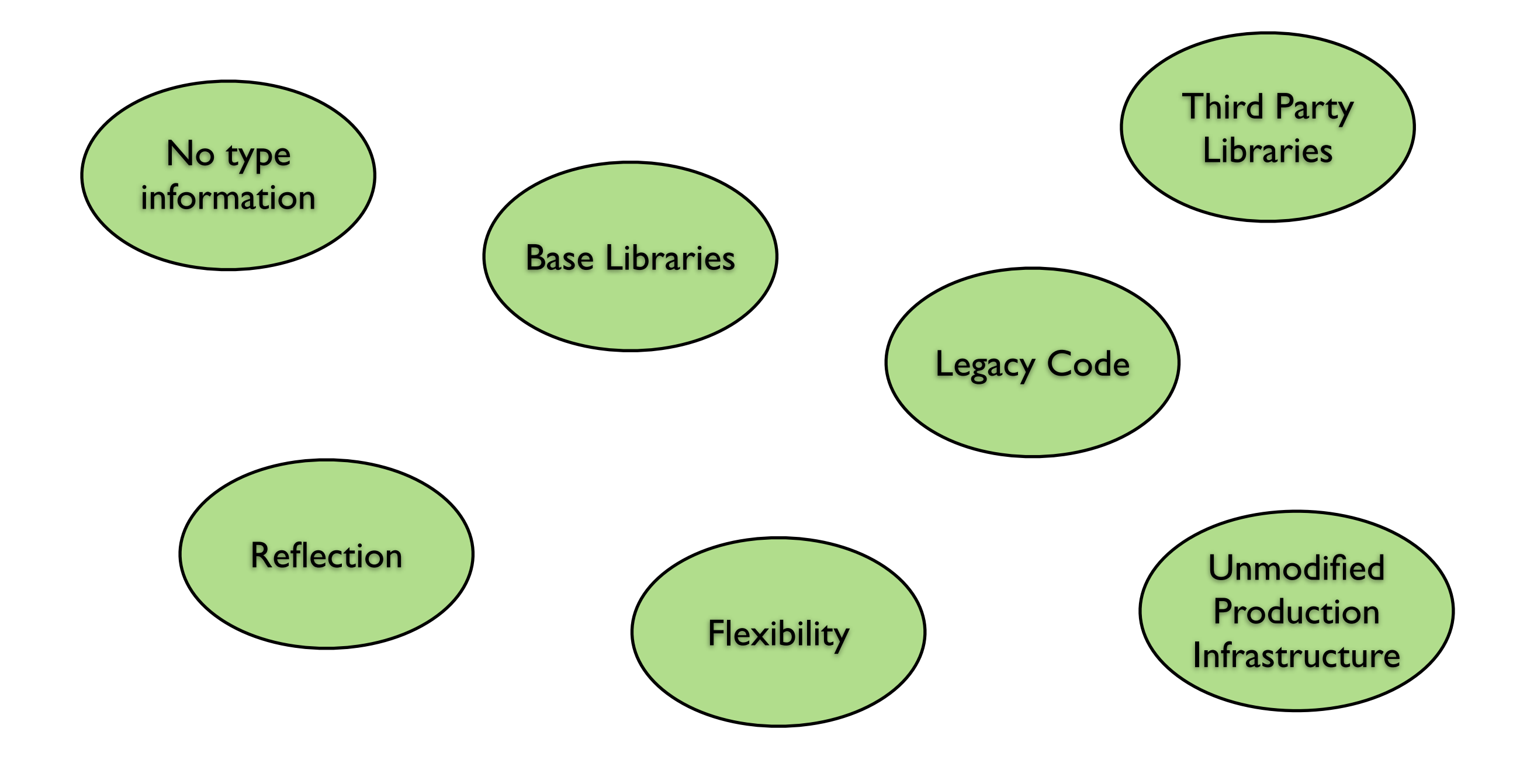

Does it really work? (Results)

# HelloWorld, tailoring all:  $12872$  Kb  $\Rightarrow$  131 Kb

# Seaside Counter tailoring all: 17250 Kb => 573 Kb

# Seaside Counter not tailoring base libraries: 17250 Kb => 13090 Kb

# Opening a discussion

- Ensuring the completeness of the tailoring
- Tornado is not friendly with all kind of designs
- Reflection, and program meta-data shrinking for free
- Your ideas?

# Tailoring Apps with Tornado

- Run-fail-grow approach for tailoring
- Works on dynamic languages
- Flexible
- We made it work with different applications (including a seaside app)
- Paper sent to DLS two weeks ago

### In Details...

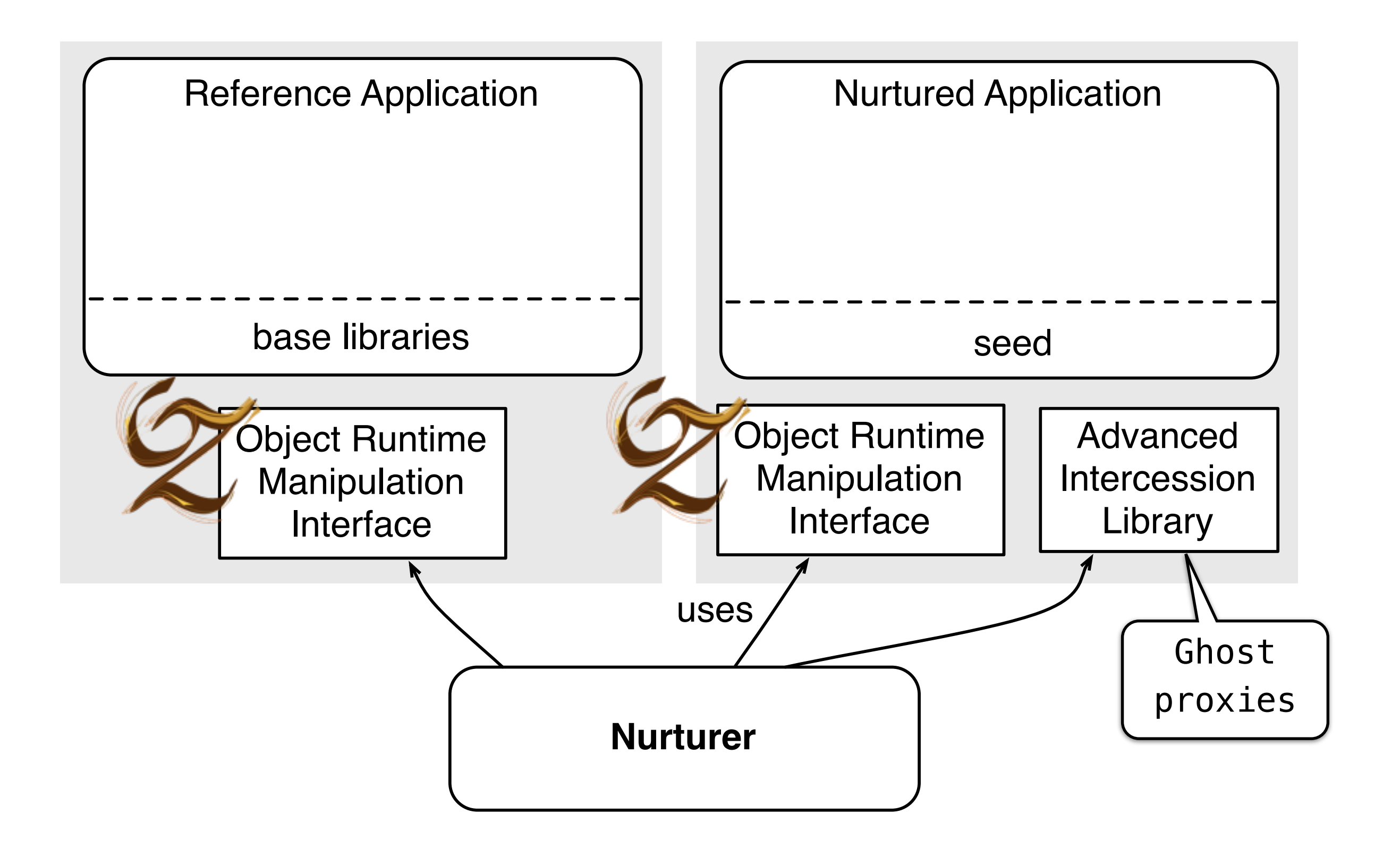

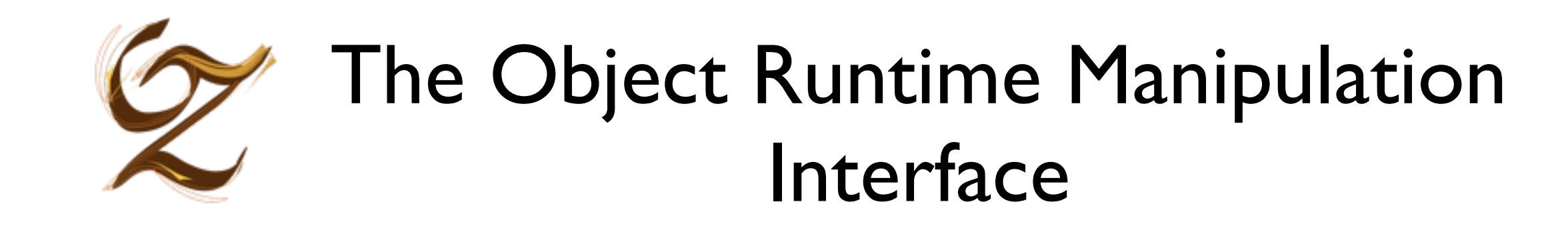

- Starting / Stopping the runtime
- Installing / Terminating Processes
- Inspect the objects and classes available
- Create and modify new objects and classes

## Ghost Proxies: one model to capture them all

Used to Implement execution traps:

- Detect the usage of not-yet installed code units
- Suspend the execution
- Return control to the nurturer
- Finally, replaced by the newly installed object

## Execution traps

- Missing Object
- Missing Method
- Missing Override
- Primitive Method

# Why Missing Overrides?

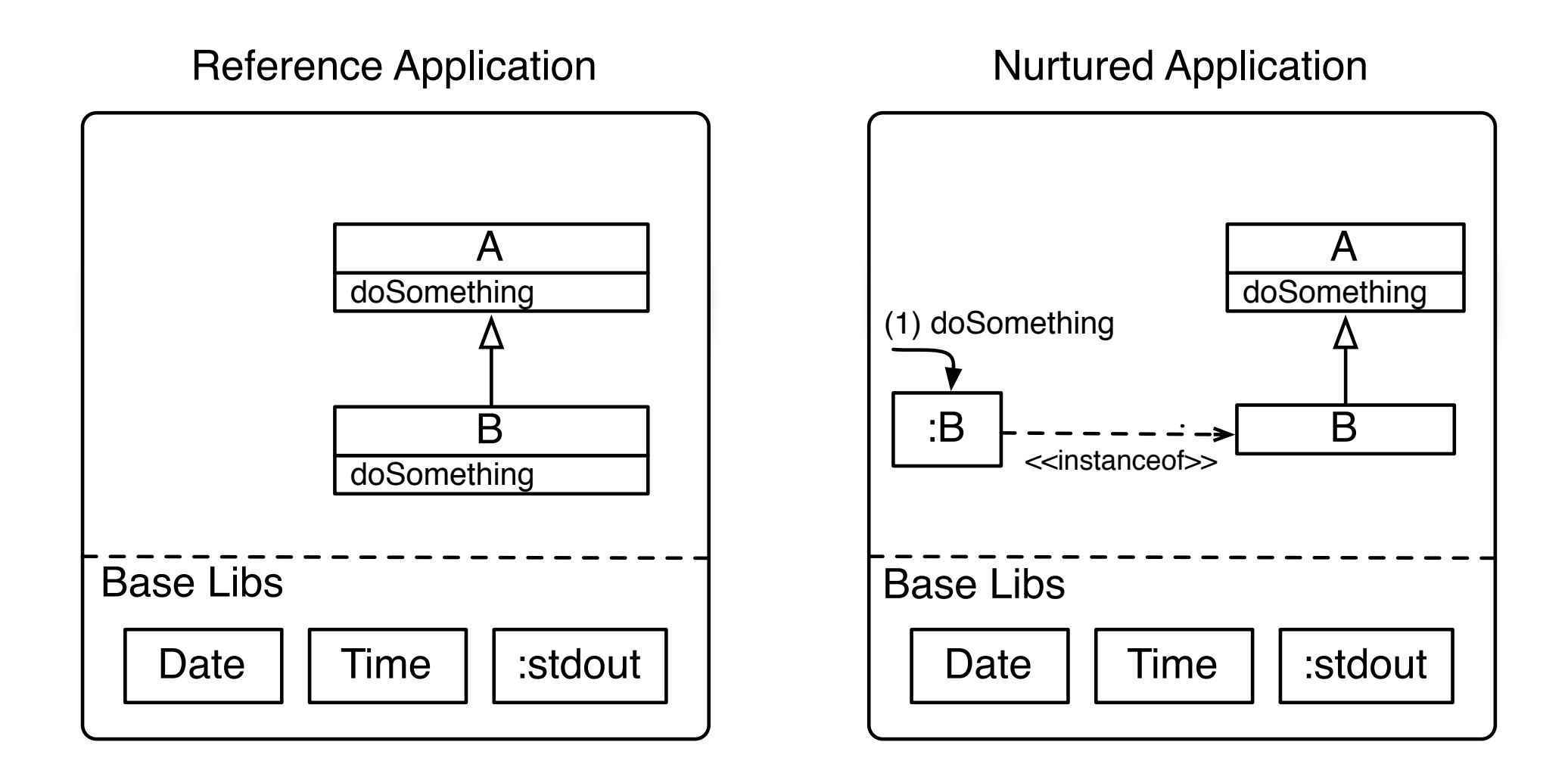

## Why Primitive Traps?

Nurtured Application

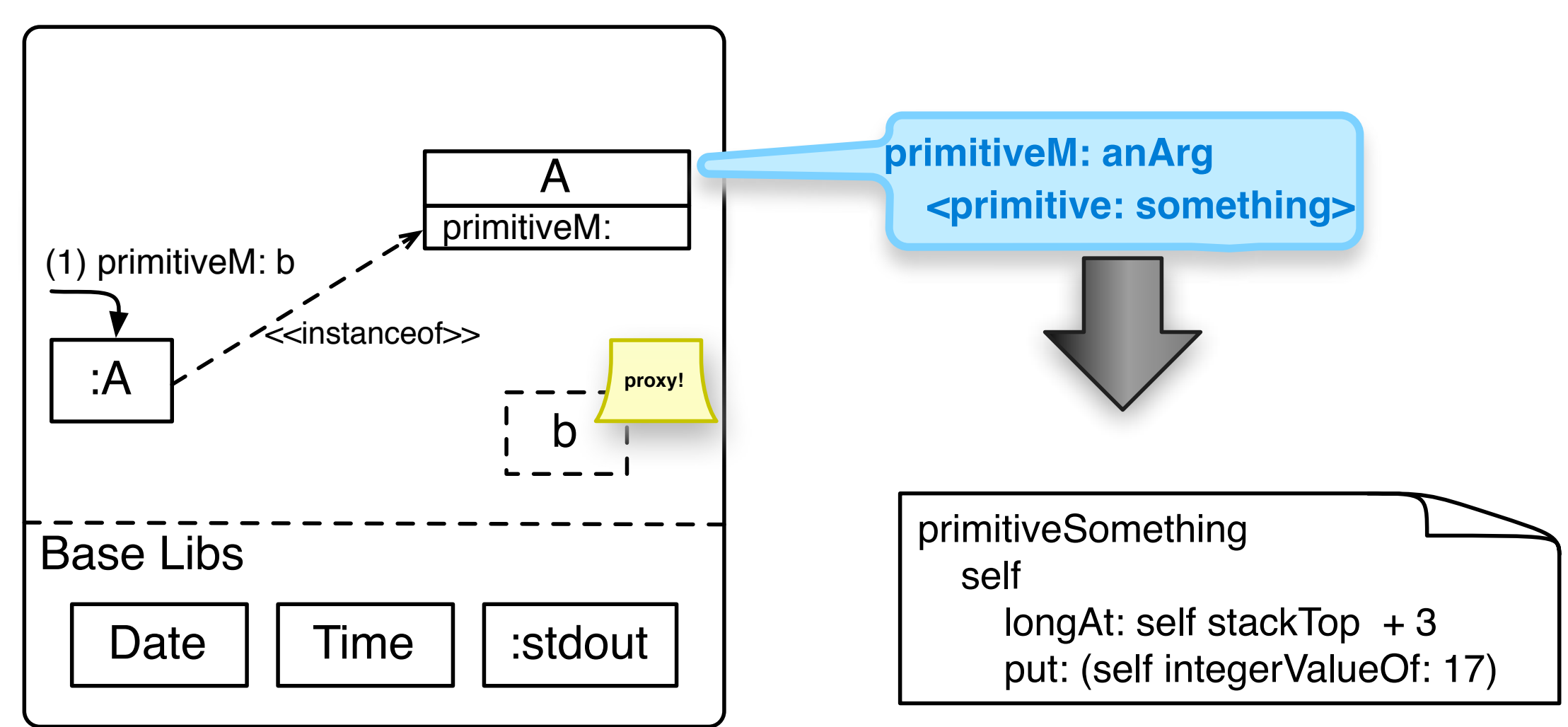